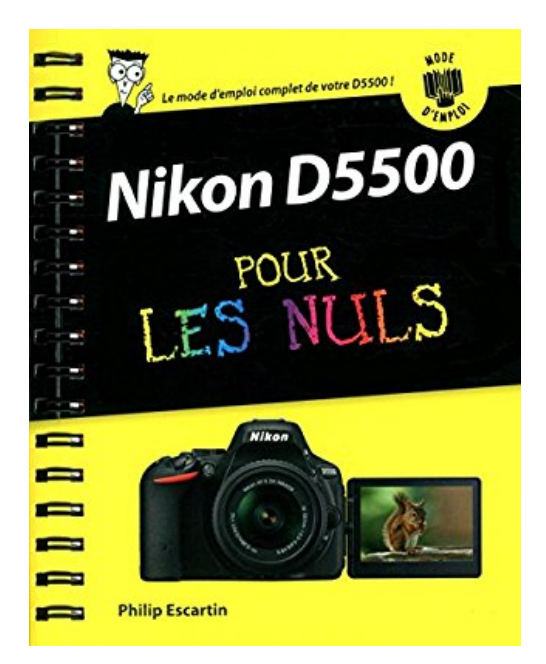

# **Nikon D5500 Mode d'emploi pour les Nuls**

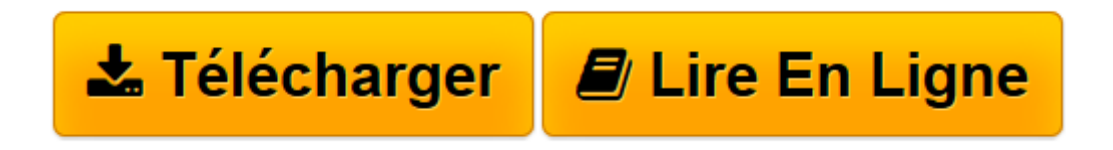

[Click here](http://bookspofr.club/fr/read.php?id=275407600X&src=fbs) if your download doesn"t start automatically

## **Nikon D5500 Mode d'emploi pour les Nuls**

Philip ESCARTIN

**Nikon D5500 Mode d'emploi pour les Nuls** Philip ESCARTIN

**[Télécharger](http://bookspofr.club/fr/read.php?id=275407600X&src=fbs)** [Nikon D5500 Mode d'emploi pour les Nuls ...pdf](http://bookspofr.club/fr/read.php?id=275407600X&src=fbs)

**[Lire en ligne](http://bookspofr.club/fr/read.php?id=275407600X&src=fbs)** [Nikon D5500 Mode d'emploi pour les Nuls ...pdf](http://bookspofr.club/fr/read.php?id=275407600X&src=fbs)

### **Téléchargez et lisez en ligne Nikon D5500 Mode d'emploi pour les Nuls Philip ESCARTIN**

252 pages

Présentation de l'éditeur

Vous venez de faire l'acquisition d'un appareil photo numérique et après avoir déballé les différents éléments contenus dans la boîte, vous êtes saisi d'une angoisse. Comment vais-je pouvoir me lancer avec une documentation aussi pauvre et si mal faite. Pas de panique,

Avec cette nouvelle collection pour les Nuls dédiée aux appareils photo numériques, vous aller maîtriser parfaitement votre nouveau bijou de technologie.

#### **Au programme de ce livre :**

**Première prise en main et manipulation des différents boutons Utiliser l'écran tactile Compression des images et colorimétrie Les réglages de base Utiliser l'autofocus Prendre des photos au flash utiliser les différents modes de prise de vue (Scene, classique, User, etc.) Transférer les photos vers l'ordinateur Utiliser les logiciels livrés avec le D5500 (View NXD, Capture NXD)**

Biographie de l'auteur Philip Escartin est l'auteur de nombreux livres d'informatique. Download and Read Online Nikon D5500 Mode d'emploi pour les Nuls Philip ESCARTIN #S7WM4BAV8FY

Lire Nikon D5500 Mode d'emploi pour les Nuls par Philip ESCARTIN pour ebook en ligneNikon D5500 Mode d'emploi pour les Nuls par Philip ESCARTIN Téléchargement gratuit de PDF, livres audio, livres à lire, bons livres à lire, livres bon marché, bons livres, livres en ligne, livres en ligne, revues de livres epub, lecture de livres en ligne, livres à lire en ligne, bibliothèque en ligne, bons livres à lire, PDF Les meilleurs livres à lire, les meilleurs livres pour lire les livres Nikon D5500 Mode d'emploi pour les Nuls par Philip ESCARTIN à lire en ligne.Online Nikon D5500 Mode d'emploi pour les Nuls par Philip ESCARTIN ebook Téléchargement PDFNikon D5500 Mode d'emploi pour les Nuls par Philip ESCARTIN DocNikon D5500 Mode d'emploi pour les Nuls par Philip ESCARTIN MobipocketNikon D5500 Mode d'emploi pour les Nuls par Philip ESCARTIN EPub

### **S7WM4BAV8FYS7WM4BAV8FYS7WM4BAV8FY**